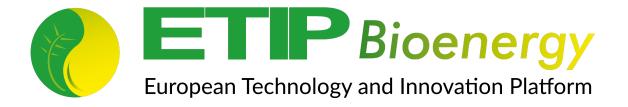

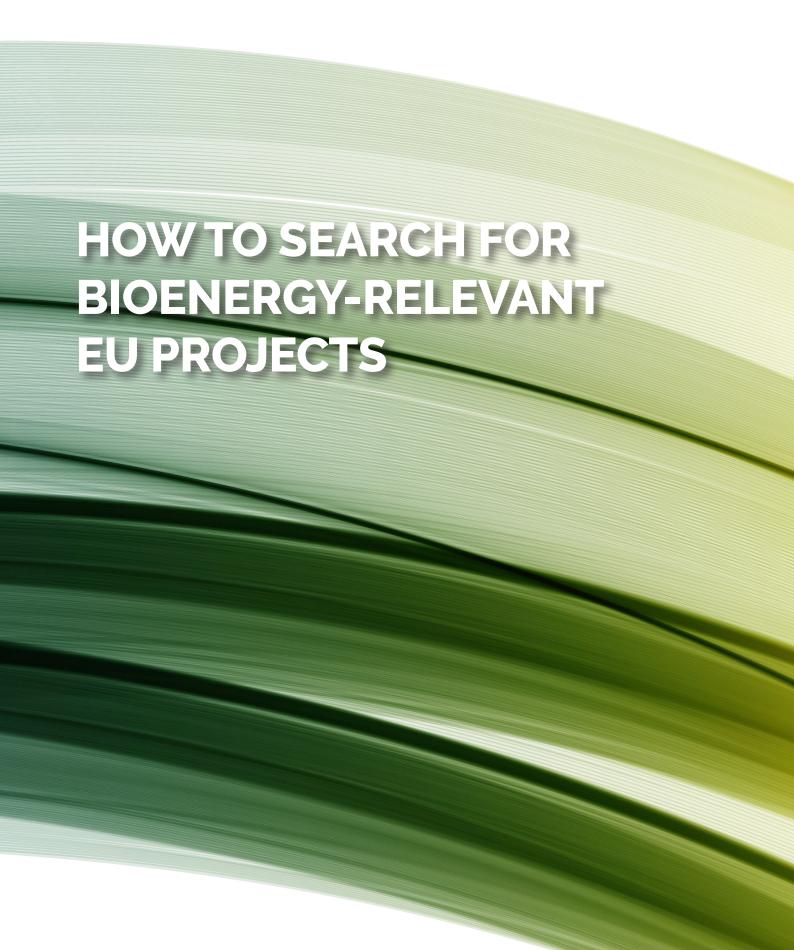

## **HOW TO SEARCH FOR BIOENERGY-RELEVANT EU PROJECTS**

This HOW TO shall support bioenergy stakeholders with little or no experience, who want to find bioenergy-relevant EU projects in a specific field. It has been generated with the intention to assist your search and your handling of the huge number of results you might get. E.g. searching with the term "bioenergy" you get more than 3,600 results in CORDIS, a database provided by the EC. Since CORDIS is by far the most relevant database for EU projects this HOW TO will focus on this database.

CORDIS provides information on EU funded projects since 1990.

Tips from experienced project searchers:

- 1. Once you have started your search with a key word you can refine your results. There are 18 filters (e.g. funding scheme, start and end date or costs) and some of them contain sub groups (e.g. funding scheme).
- 2. Combining key words with operators (e.g. AND, OR, NOT) is a good way to narrow your
- 3. The choice of key words is very important. For the field of bioenergy/biofuels we have listed a choice in the table at the end of these guidelines.
- 4. Be aware of **synonyms** (e.g. e-fuels, efuels, electro fuels, electrofuels,...) and make sure to search for all of them. On the other hand, the specification of general terms, e.g. biofuels to transport biofuels can increase the accuracy of your hits.
- 5. **Document your search very well.** You should not only keep track of the results but also record how you carried out each step of your search. This will make your future search much more efficient and you will avoid to search e.g. with the same combination of key words more than once. The documentation can be done via tables and/or screenshots. CORDIS also offers the possibility to save your results (account needed).
- 6. **RSS feeds** help you to stay automatically updated within certain topics. In CORDIS you can define feeds in your notifyer settings (account needed). That way you will be notified when new projects appear in the database that match your search criteria.

At the EUBCE 2019 a workshop "Paving the way towards clean energy and fuel in Europe" was held. The resulting report offers a very comprehensive overview on EU projects that have been completed recently or are still ongoing.

## Key words according to the topics along the bioenergy value chain

| Topic                 | Keyword                                                                  |
|-----------------------|--------------------------------------------------------------------------|
| Feedstock             | ·                                                                        |
|                       | Oil crops                                                                |
|                       | Sugar crops                                                              |
|                       | Starch crops Lignocellulosic crops                                       |
|                       | Lignocellulose                                                           |
|                       | Agricultural residues                                                    |
|                       | Log wood                                                                 |
|                       | Wood chips                                                               |
|                       | Pellets                                                                  |
|                       | Forestry residues                                                        |
|                       | Municipal solid waste (MSW)  Waste oil                                   |
|                       | Waste fat                                                                |
|                       | Tall oil                                                                 |
|                       | Waste gas                                                                |
|                       | Organic residues                                                         |
|                       | Algae                                                                    |
|                       | Aquatic biomass                                                          |
| Conversion technology | Cyanobacteria                                                            |
| Conversion technology | Pretreatment                                                             |
|                       | Mechanical processing                                                    |
|                       | Energy densification                                                     |
|                       | Pelletisation                                                            |
|                       | Fractionation                                                            |
|                       | Steam explosion                                                          |
|                       | Alkaline hydrolysis                                                      |
|                       | Liquid hot water (LHW)                                                   |
|                       | Use of Ionic liquids (ILs)  Plantrose process (supercritical hydrolysis) |
|                       | Low Temperature Steep Delignification (LTSD)                             |
|                       | Co-solvent Enhanced Lignocellulosic Fractionation (CELF)                 |
|                       | Organosolv process                                                       |
|                       | Ozonolysis                                                               |
|                       | Pyrolysis                                                                |
|                       | Torrefaction                                                             |
|                       | Biomass to liquids (BTL)                                                 |
|                       | Biomass to gas (BTG)  Gasification                                       |
|                       | Intermediate production                                                  |
|                       | Cellulose hydrolysis                                                     |
|                       | Hydrolysis                                                               |
|                       | Synthesis                                                                |
|                       | Fermentation                                                             |
|                       | Digestion                                                                |
|                       | Combustion                                                               |
|                       | Transesterification  Hydrotreatment                                      |
|                       | Anaerobic digestion                                                      |
|                       | Co-firing                                                                |
| Product               |                                                                          |
|                       | Bio-oil                                                                  |
|                       | Raw biogas                                                               |
|                       | Biobutanol                                                               |
|                       | BioDME                                                                   |
|                       | Biogas                                                                   |
|                       | Biohydrogen Bio-synthetic Natural Gas (Bio SNG)                          |
|                       | Cellulosic ethanol                                                       |
|                       | Conventional ethanol                                                     |
|                       | ETBE                                                                     |
|                       | FAME/Biodiesel                                                           |
|                       | FT-liquids                                                               |
|                       | Bioelectricity                                                           |
|                       | HFO/HEVA                                                                 |
|                       | Methanol PPO/SVO                                                         |
|                       | Synthetic paraffinic fuel                                                |
| End use market        | - ,                                                                      |
|                       | Transport                                                                |
|                       | Aviation                                                                 |
|                       | Road transport                                                           |
|                       | Rail transport                                                           |
|                       | Water transport                                                          |
|                       | Engine biofuels Space heating                                            |
|                       | Space heating  Combined heat and power/electricity                       |
|                       | Sure and the second of CICAN INC.                                        |